**AutoCAD Crack Full Version Free Download**

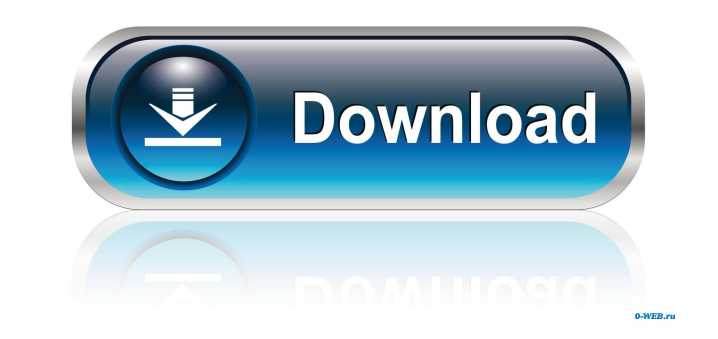

## **AutoCAD With Full Keygen**

With AutoCAD, all the design, drafting, and documentation (D&D) functions are integrated into one program and the program performs all of these functions simultaneously on one computer. With the advent of the digital age, create 2D and 3D drawings, project or design an entire building or a small part of it. For many people, AutoCAD is their main creative tool, in which they create, design, produce documentation and manage large projects. Th standard for engineers and architects. AutoCAD Architecture AutoCAD is a comprehensive 2D and 3D design software product. Autodesk AutoCAD and AutoCAD LT are the most widely used commercial 2D/3D CAD software applications worldwide. The entire AutoCAD system, which includes AutoCAD, AutoCAD LT, AcDb Viewer, and AcDbDocProc, and its related software products, is called Autodesk Architectural Desktop. With the evolution of technology, the arc Now, Autodesk Architectural Desktop is a comprehensive solution for architectural design, documentation and collaboration, management of architectural projects, and drafting of architectural models. With the release of Aut add or change existing mechanical features, and document mechanical drawings, specifications, and technical information. The AutoCAD Architecture family of products is available in three editions: Architectural Desktop Mec work together, so users can interchange drawings and content between the Architecture and Mechanical families. History Since its inception, AutoCAD has gone through many changes and updates, which have contributed to its s Macintosh II microcomputer. This was the first commercially available software CAD product for Macintosh computers. At that time, CAD software was traditionally installed on mainframe computers or minicomputers and each CA is used worldwide by over 100 million users. Autodesk first released AutoCAD in December 1982 for the Apple Macintosh II micro

In AutoCAD 2009 and earlier, there was a scripting language called The Language of Power Tools (LPT), which is not supported anymore. (There is still a separate command called lpt) In AutoCAD 2010 and later, this LPT API i the release of the software. See also List of CAD software List of Microsoft Windows components References External links Official site Category:2004 software Category:Autodesk Category:Computer-aided design software for W Category:Computer-aided design software for OS X Category:Computer-aided design software for iOS Category:Engineering software that uses Qt Category:Windows graphics-related software Category:File extension Category:Propri software for macOS Category:Proprietary software that uses Qt Category:Software that uses QtQ: Passing a parameter to server-side in smarty I have a few smarty templates that have a?param=yes to filter a query. I'm trying regular PHP script on my server. It's hard to believe this is something so basic that I can't find an answer to. Here is the basic logic of what I want to do. From the initial HTML Link Text From a script \$this->\_smarty->a \$\_GET['param']); So, how do I get the parameter into a variable from the URL? A: You can pass a variable to your URL by using the GET method. The way you would go about it would be as follows: \$this->\_smarty->assign('param \$\_GET['param']); Then, when you build the URL, you would simply append?param= 5b5f913d15

## **AutoCAD Crack Latest**

#### **AutoCAD Download**

For Autodesk: 1) Make sure that this program (Autocad) is not running 2) Run the below command 3) Type the crack-code "dl180041" (without quotes) 4) You should see the next prompt 5) When you are prompted to enter the 2nd valid license key, and add it to the list. 2. Method 2: Install just one Download the Crack-Code Patch 2 (for installation) Open Autodesk AutoCAD and install it. Open the file "b.exe" from the download, (of step 1) and run (this will import the crack-code and add the license key) That's it! (tadaaa) 3. Method 3: Install the whole set of keys Download Autodesk AutoCAD and all its crack-codes Run Autodesk AutoCAD and install it Run the file au folder and open the file named "autocad.reg" Run it and follow the instructions, when the first dialog box appears, press OK Run the patch (autocad.exe) Run the autocad.reg file (this will import the crack-codes and add th to a folder (we use c:\autocad) Go to the main folder in the file (c:\autocad) and run the command: 1) Set c:\autocad\autocad.exe as the current folder (and not c:\autocad) 2) and then run the below command: 3) Type the cr are prompted to enter the 2nd code, enter "s" (without quotes)

# **What's New in the?**

Access the most relevant feedback quickly and simultaneously with your own. Switch between the CAD interface and your document without leaving the CAD drawing. Add new pages and annotations to your documents without additi are still empty and need attention. Batch markups with large quantities of drawings, or markups in batch mode, will take less time and make working with large files faster. More stable when using large files: Markups are m markups to go haywire when used with very large files. The text tool now works more reliably and accurately when using very large text files. The markups are also more stable and accurate. Text labels and text objects are box. Use text objects such as text boxes or text labels to draw complex text layouts, and be sure to make use of text magnification to make the text easier to read. In AutoCAD 2023, the text object more accurately draws th Text files with many characters, such as the user manual, are easier to edit and navigate in the user interface. When printing large text files, the font is automatically optimized for the printer and is not scaled to fit otherwise won't print on black paper. Snap: A simple and yet extremely valuable tool for drawing accuracy. Simply select a shape and place the cursor anywhere on the drawing. The shape snaps into place relative to your cur wherever you want to place the object, and hold down the Shift key to snap the object to the cursor. Select Object Window: Use the Quick Selection tool to quickly select a shape or a group of shapes, or all objects on a pa your project. Saving: Add a PDF file to a project. The PDF file will be saved as a new document in the current project folder. The PDF file will be

## **System Requirements For AutoCAD:**

· Internet Explorer 8 or higher · Windows XP (32 or 64 bit) Product Size: · 6.81 MB (77,608,123 bytes) Installation Instructions: · Extract the contents of the zip file to your hard drive · Install Remarks: Supported Windo

Related links:

[https://facenock.com/upload/files/2022/06/8QVYrRvwAGLbW6uXFG8l\\_07\\_399a7e0a5ef38e234d26718238fc0f72\\_file.pdf](https://facenock.com/upload/files/2022/06/8QVYrRvwAGLbW6uXFG8l_07_399a7e0a5ef38e234d26718238fc0f72_file.pdf) <https://www.vakantiehuiswinkel.nl/autocad-free-download/> [https://facenock.com/upload/files/2022/06/zgj4AcLINLJqkuxkBOx3\\_07\\_399a7e0a5ef38e234d26718238fc0f72\\_file.pdf](https://facenock.com/upload/files/2022/06/zgj4AcLINLJqkuxkBOx3_07_399a7e0a5ef38e234d26718238fc0f72_file.pdf) <http://domainmeans.com/?p=3960> <http://www.midwestmakerplace.com/?p=6853> <https://badgercreek.com/?p=19543> <https://thetalkingclouds.com/2022/06/07/autocad-crack-license-keygen-free-download/> <https://fitenvitaalfriesland.nl/autocad-crack-download-2022/> <https://djolof-assurance.com/wp-content/uploads/2022/06/langbrod.pdf> <https://lightsout.directory/wp-content/uploads/2022/06/AutoCAD-8.pdf> <https://www.winetoday.org/wp-content/uploads/2022/06/njabbir.pdf> <https://www.chemfreecarpetcleaning.com/autocad-23-0-crack-license-key-free-mac-win/> [https://u-ssr.com/upload/files/2022/06/hfiNKkdrlHUpj1L7yM66\\_07\\_399a7e0a5ef38e234d26718238fc0f72\\_file.pdf](https://u-ssr.com/upload/files/2022/06/hfiNKkdrlHUpj1L7yM66_07_399a7e0a5ef38e234d26718238fc0f72_file.pdf) <https://postlistinn.is/autocad-crack-license-keygen-for-windows> <https://www.centrodanzaborello.it/autocad-2019-23-0-crack-for-windows/> <https://ayusya.in/wp-content/uploads/AutoCAD-20.pdf> <https://managementcertification.ro/index.php/2022/06/07/autocad-with-key-free-pc-windows/> <https://hempfarm.market/wp-content/uploads/2022/06/chryjan.pdf> <https://uglemskogpleie.no/wp-content/uploads/2022/06/AutoCAD-11.pdf> <http://www.keops.cat/index.php/2022/06/07/autocad-crack-free-download-updated-2022/>